# **МИНИСТЕРСТВО ОБРАЗОВАНИЯ И НАУКИ РОССИЙСКОЙ ФЕДЕРАЦИИ**

# **Федеральное государственное бюджетное образовательное учреждение высшего образования**

«ТОМСКИЙ ГОСУДАРСТВЕННЫЙ УНИВЕРСИТЕТ СИСТЕМ УПРАВЛЕНИЯ И РАДИОЭЛЕКТРОНИКИ» (ТУСУР)

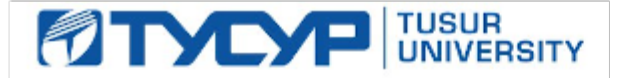

# УТВЕРЖДАЮ

Директор департамента образования

Документ подписан электронной подписью Сертификат: 1сбсfa0a-52a6-4f49-aef0-5584d3fd4820<br>Владелец: Троян Павел Ефимович Действителен: с 19.01.2016 по 16.09.2019

# РАБОЧАЯ ПРОГРАММА ДИСЦИПЛИНЫ

#### **Пакеты прикладных программ**

Уровень образования: **высшее образование - бакалавриат** Направление подготовки / специальность: **38.03.01 Экономика** Направленность (профиль) / специализация: **Финансы и кредит** Форма обучения: **очная** Факультет: **ЭФ, Экономический факультет** Кафедра: **экономики, Кафедра экономики** Курс: **4** Семестр: **7** Учебный план набора 2017 года

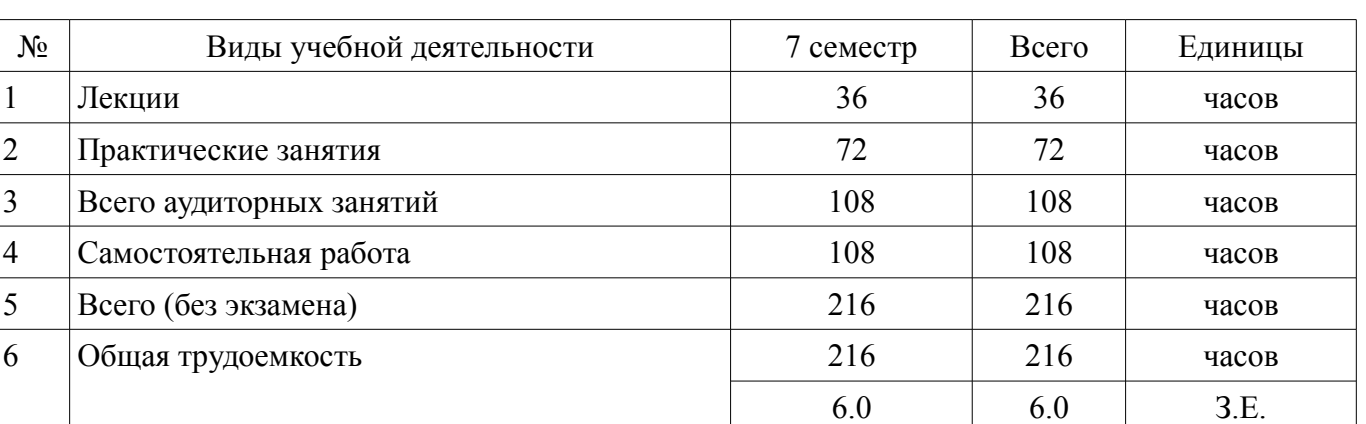

Распределение рабочего времени

Дифференцированный зачет: 7 семестр

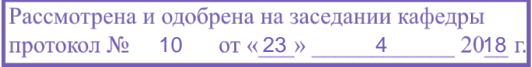

# ЛИСТ СОГЛАСОВАНИЯ

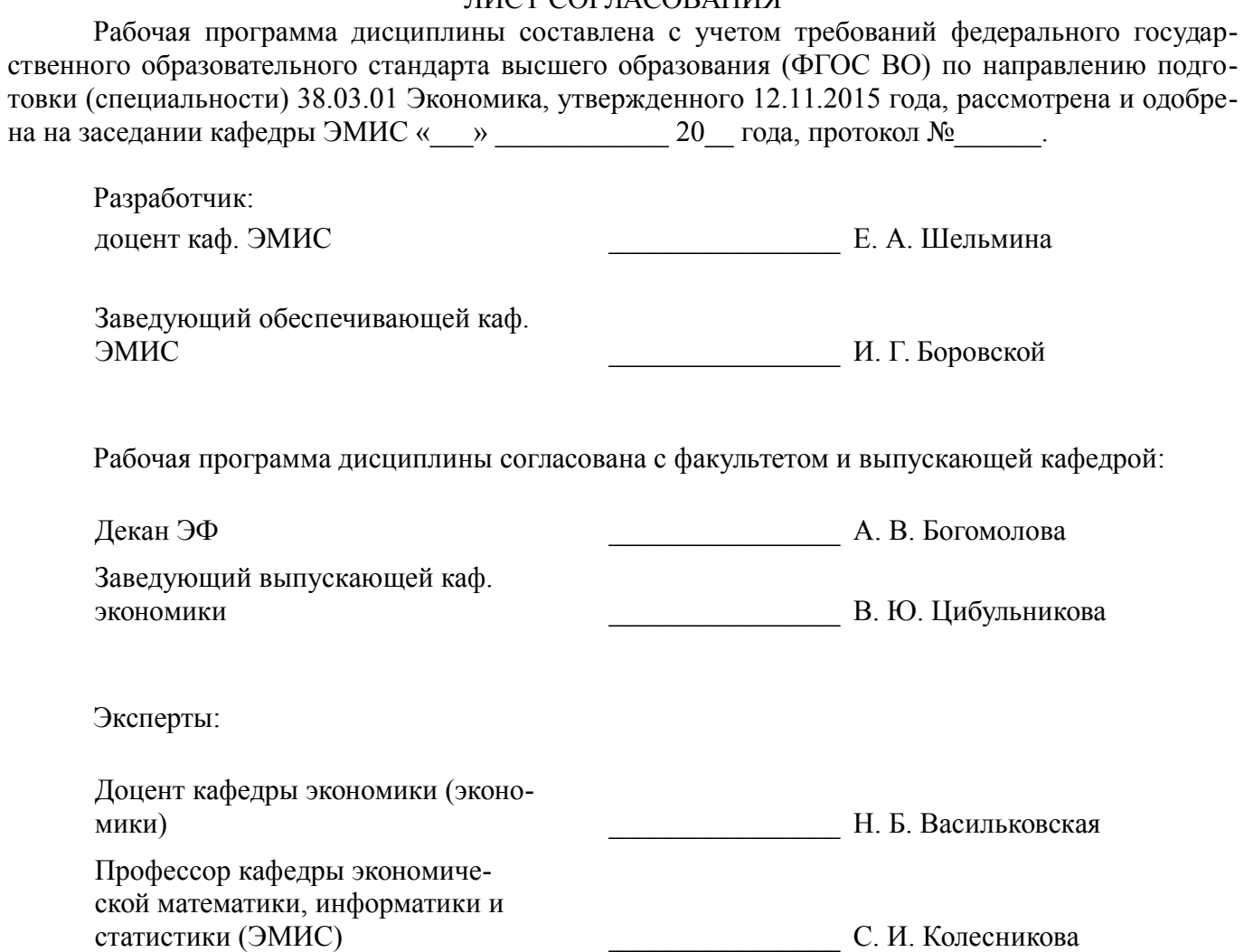

#### 1. Цели и задачи дисциплины

#### 1.1. Цели дисциплины

Целью данной учебной дисциплины является знакомство обучаемых с базовыми возможностями современного программного обеспечения для составления экономических разделов планов расчетов и их обоснования. Формирование способности использовать для решения аналитических и исследовательских задач современные технические средства и информационные технологии.

#### 1.2. Задачи дисциплины

формирование у студентов представлений о прикладных программных продуктах, которые можно использовать для составления экономических расчетов;

выработка умений применять прикладные пакеты для решения аналитических и исслеловательских залач:

выработка умений использовать современные технические средства и информационные технологии для решения профессиональных задач:

#### 2. Место дисциплины в структуре ОПОП

Дисциплина «Пакеты прикладных программ» (Б1.В.ДВ.4.1) относится к блоку 1 (вариативная часть)

Предшествующими дисциплинами, формирующими начальные знания, являются: Введение в информатику, Введение в математику, Информатика.

Последующими дисциплинами являются: Экономический анализ.

#### 3. Требования к результатам освоения дисциплины

Процесс изучения дисциплины направлен на формирование следующих компетенций:

ПК-3 способностью выполнять необходимые для составления экономических разделов планов расчеты, обосновывать их и представлять результаты работы в соответствии с принятыми в организации стандартами;

ПК-8 способностью использовать для решения аналитических и исследовательских залач современные технические средства и информационные технологии:

В результате изучения дисциплины обучающийся должен:

знать способы составления экономических расчетов и методы их обоснования с использованием информационных технологий; современные технические средства и информационные технологии, необходимые для решения аналитических и исследовательских задач;

уметь применять современные технические средства и информационные технологии для решения аналитических и исследовательских задач;

владеть навыками составления экономических расчетов с использованием информационных технологий; навыками применения современных технических средств и информационных технологий для решения аналитических и исследовательских задач;

# 4. Объем дисциплины и виды учебной работы

Обшая трудоемкость дисциплины составляет 6.0 зачетных единицы и представлена в табли- $\pi$  4 1

Таблина 4.1 - Трудоемкость лисциплины

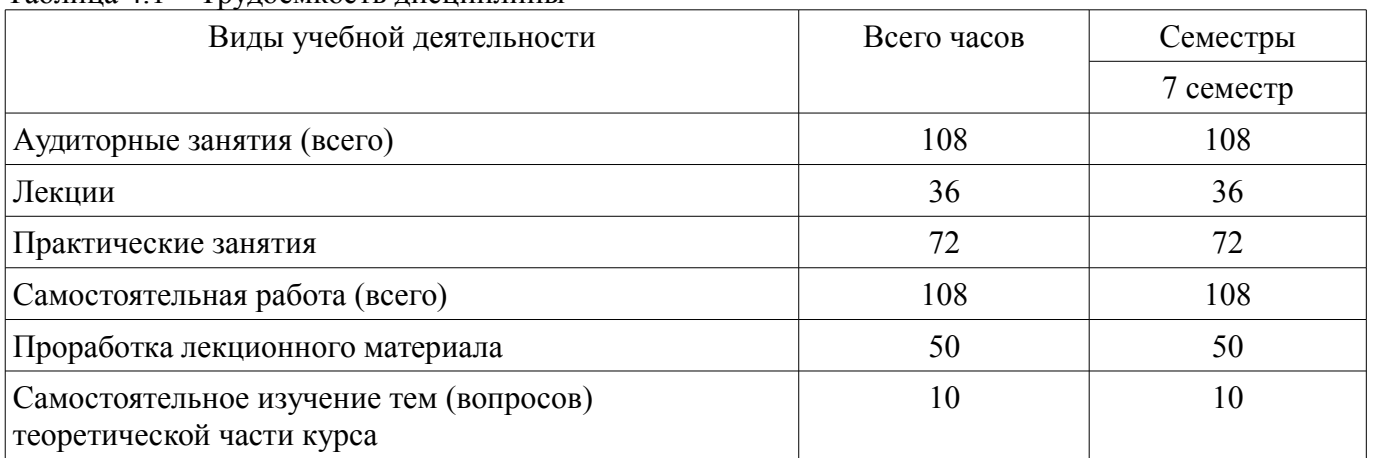

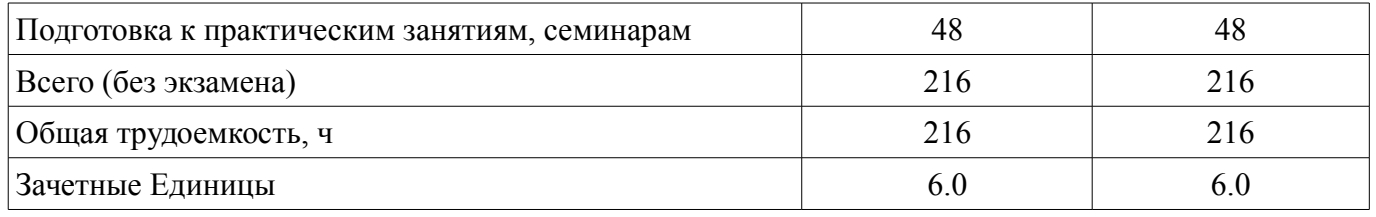

# 5. Содержание дисциплины

# 5.1. Разделы дисциплины и виды занятий

Разделы дисциплины и виды занятий приведены в таблице 5.1.

Таблица 5.1 - Разделы дисциплины и виды занятий

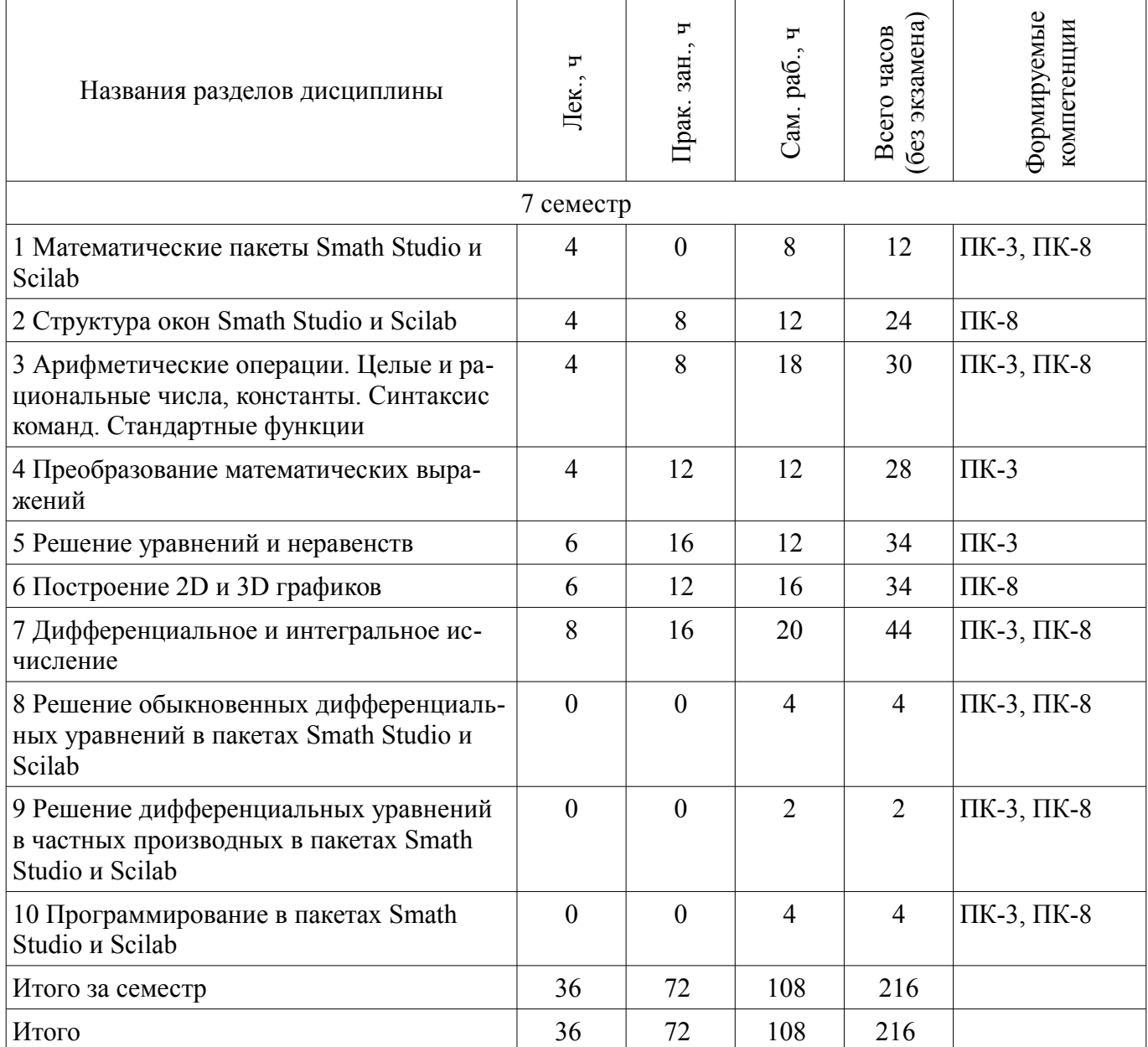

# 5.2. Содержание разделов дисциплины (по лекциям)

Содержание разделов дисциплин (по лекциям) приведено в таблице 5.2. Таблица 5.2 – Содержание разделов дисциплин (по лекциям)

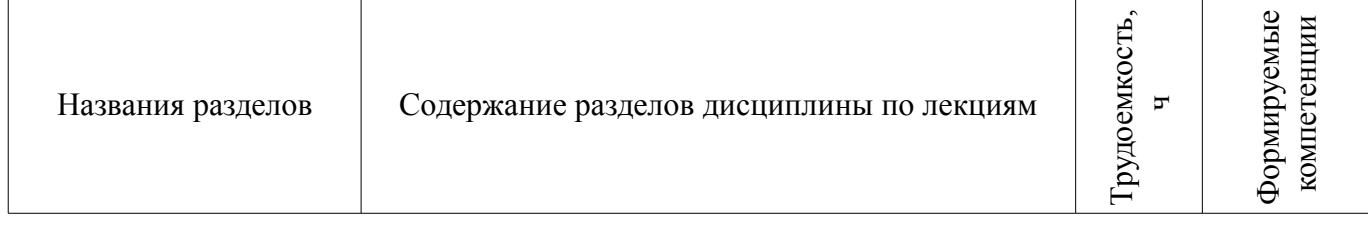

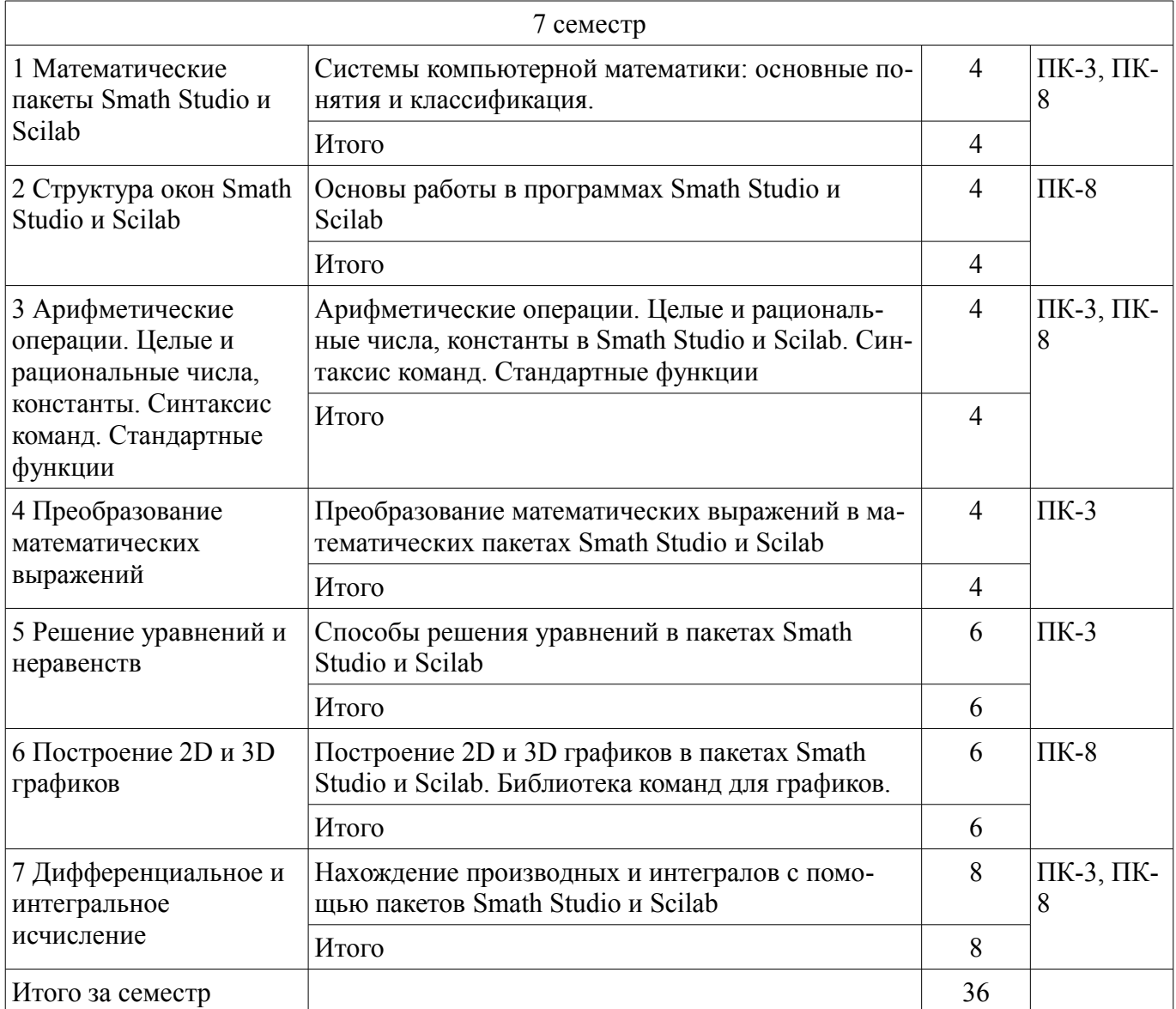

#### **5.3. Разделы дисциплины и междисциплинарные связи с обеспечивающими (предыдущими) и обеспечиваемыми (последующими) дисциплинами**

Разделы дисциплины и междисциплинарные связи с обеспечивающими (предыдущими) и обеспечиваемыми (последующими) дисциплинами представлены в таблице 5.3. Таблица 5.3 – Разделы дисциплины и междисциплинарные связи

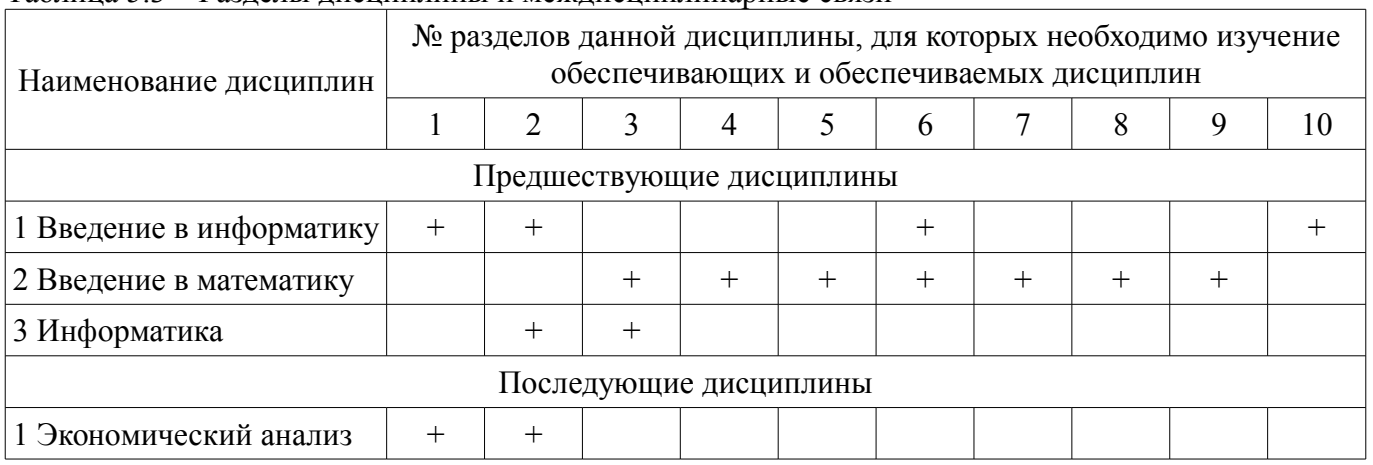

# **5.4. Соответствие компетенций, формируемых при изучении дисциплины, и видов занятий**

Соответствие компетенций, формируемых при изучении дисциплины, и видов занятий представлено в таблице 5.4.

| Компетенции | Виды занятий |              |                  |                                                                                                    |
|-------------|--------------|--------------|------------------|----------------------------------------------------------------------------------------------------|
|             | Лек.         | 3aH<br>Прак. | paG<br>$\Box$ aM | Формы контроля                                                                                     |
| $\Pi K-3$   | $^{+}$       | $^+$         | $^{+}$           | Конспект самоподготовки, Тест,<br>Дифференцированный зачет,<br>Отчет по практическому заня-<br>ТИЮ |
| $\Pi K-8$   | $^{+}$       | $^+$         | $^+$             | Конспект самоподготовки, Тест,<br>Дифференцированный зачет,<br>Отчет по практическому заня-<br>ТИЮ |

Таблица 5.4 - Соответствие компетенций, формируемых при изучении дисциплины, и видов занятий

# 6. Интерактивные методы и формы организации обучения

Не предусмотрено РУП.

# 7. Лабораторные работы

Не предусмотрено РУП.

# 8. Практические занятия (семинары)

Наименование практических занятий (семинаров) приведено в таблице 8.1. Таблица 8.1 – Наименование практических занятий (семинаров)

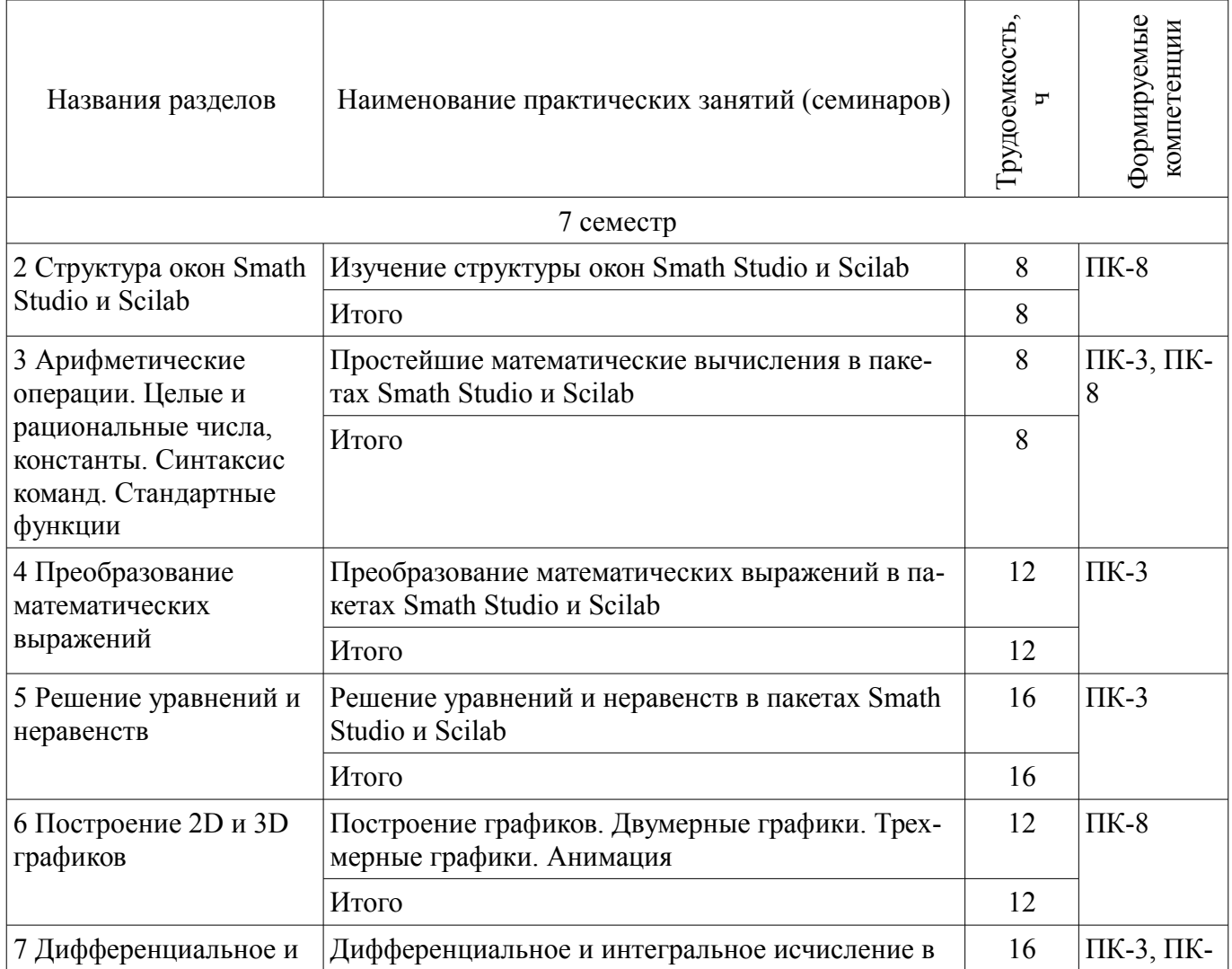

![](_page_6_Picture_374.jpeg)

# **9. Самостоятельная работа**

Виды самостоятельной работы, трудоемкость и формируемые компетенции представлены в таблице 9.1.

Таблица 9.1 – Виды самостоятельной работы, трудоемкость и формируемые компетенции

![](_page_6_Picture_375.jpeg)

![](_page_7_Picture_337.jpeg)

# **10. Курсовая работа (проект)**

Не предусмотрено РУП.

#### **11. Рейтинговая система для оценки успеваемости обучающихся**

![](_page_7_Picture_338.jpeg)

![](_page_7_Picture_339.jpeg)

# **11.2. Пересчет баллов в оценки за контрольные точки**

Пересчет баллов в оценки за контрольные точки представлен в таблице 11.2.

Таблица 11.2 – Пересчет баллов в оценки за контрольные точки

![](_page_8_Picture_216.jpeg)

# **11.3. Пересчет суммы баллов в традиционную и международную оценку**

Пересчет суммы баллов в традиционную и международную оценку представлен в таблице 11.3.

Таблица 11.3 – Пересчет суммы баллов в традиционную и международную оценку

![](_page_8_Picture_217.jpeg)

# **12. Учебно-методическое и информационное обеспечение дисциплины**

## **12.1. Основная литература**

1. Квасов, Б.И. Численные методы анализа и линейной алгебры. Использование Matlab и Scilab [Электронный ресурс] : учеб. пособие — Электрон. дан. — Санкт-Петербург : Лань, 2016. — 328 с., дата обращения: 11.05.2018 [Электронный ресурс] - Режим доступа: https://e.lanbook.com/book/71713., дата обращения: 14.05.2018.

# **12.2. Дополнительная литература**

1. Ощепков, А.Ю. Системы автоматического управления: теория, применение, моделирование в MATLAB [Электронный ресурс] : учеб. пособие — Электрон. дан. — Санкт-Петербург : Лань, 2013. — 208 с., дата обращения: 11.05.2018 [Электронный ресурс] - Режим доступа: https://e.lanbook.com/book/5848, дата обращения: 14.05.2018.

#### **12.3. Учебно-методические пособия**

#### **12.3.1. Обязательные учебно-методические пособия**

1. Пакеты прикладных программ: Методические указания по выполнению практических и самостоятельных работ / Шельмина Е. А. - 2018. 19 с. [Электронный ресурс] - Режим доступа: https://edu.tusur.ru/publications/7345, дата обращения: 14.05.2018.

# **12.3.2. Учебно-методические пособия для лиц с ограниченными возможностями здоровья и инвалидов**

Учебно-методические материалы для самостоятельной и аудиторной работы обучающихся из числа лиц с ограниченными возможностями здоровья и инвалидов предоставляются в формах, адаптированных к ограничениям их здоровья и восприятия информации.

# **Для лиц с нарушениями зрения:**

- в форме электронного документа;
- в печатной форме увеличенным шрифтом.

# **Для лиц с нарушениями слуха:**

- в форме электронного документа;
	- в печатной форме.

# **Для лиц с нарушениями опорно-двигательного аппарата:**

- в форме электронного документа;
- в печатной форме.

# **12.4. Профессиональные базы данных и информационные справочные системы**

- 1. https://elibrary.ru/download/elibrary\_22550299\_86633431.pdf (свободный доступ);
- 2. https://elibrary.ru/download/elibrary 32663292 84643533.pdf (свободный доступ);

#### **13. Материально-техническое обеспечение дисциплины и требуемое программное обеспечение**

# **13.1. Общие требования к материально-техническому и программному обеспечению дисциплины**

# **13.1.1. Материально-техническое и программное обеспечение для лекционных занятий**

Для проведения занятий лекционного типа, групповых и индивидуальных консультаций, текущего контроля и промежуточной аттестации используется учебная аудитория с количеством посадочных мест не менее 22-24, оборудованная доской и стандартной учебной мебелью. Имеются демонстрационное оборудование и учебно-наглядные пособия, обеспечивающие тематические иллюстрации по лекционным разделам дисциплины.

# **13.1.2. Материально-техническое и программное обеспечение для практических занятий**

Учебная лаборатория

учебная аудитория для проведения занятий практического типа, учебная аудитория для проведения занятий лабораторного типа, помещение для курсового проектирования (выполнения курсовых работ), помещение для проведения групповых и индивидуальных консультаций, помещение для проведения текущего контроля и промежуточной аттестации, помещение для самостоятельной работы

634034, Томская область, г. Томск, Вершинина улица, д. 74, 424 ауд.

Описание имеющегося оборудования:

- ПЭВМ (Intel Pentium G3440, 3 G, 4 Gb RAM) (12 шт.);
- Магнито-маркерная доска;
- Комплект специализированной учебной мебели;
- Рабочее место преподавателя.

Программное обеспечение:

- $-7-Zip$
- Microsoft Office 95
- OpenOffice
- Scilab
- Smath Studio Desktop 0.98

#### **13.1.3. Материально-техническое и программное обеспечение для самостоятельной работы**

Для самостоятельной работы используются учебные аудитории (компьютерные классы), расположенные по адресам:

- 634050, Томская область, г. Томск, Ленина проспект, д. 40, 233 ауд.;
- 634045, Томская область, г. Томск, ул. Красноармейская, д. 146, 201 ауд.;
- 634034, Томская область, г. Томск, Вершинина улица, д. 47, 126 ауд.;
- 634034, Томская область, г. Томск, Вершинина улица, д. 74, 207 ауд.

Состав оборудования:

- учебная мебель;
- компьютеры класса не ниже ПЭВМ INTEL Celeron D336 2.8ГГц. 5 шт.;
- компьютеры подключены к сети «Интернет» и обеспечивают доступ в электронную ин-

формационно-образовательную среду университета.

Перечень программного обеспечения:

- Microsoft Windows;
- OpenOffice;
- Kaspersky Endpoint Security 10 для Windows;
- 7-Zip;
- Google Chrome.

#### **13.2. Материально-техническое обеспечение дисциплины для лиц с ограниченными возможностями здоровья и инвалидов**

Освоение дисциплины лицами с ограниченными возможностями здоровья и инвалидами осуществляется с использованием средств обучения общего и специального назначения.

При занятиях с обучающимися **с нарушениями слуха** предусмотрено использование звукоусиливающей аппаратуры, мультимедийных средств и других технических средств приема/передачи учебной информации в доступных формах, мобильной системы преподавания для обучающихся с инвалидностью, портативной индукционной системы. Учебная аудитория, в которой занимаются обучающиеся с нарушением слуха, оборудована компьютерной техникой, аудиотехникой, видеотехникой, электронной доской, мультимедийной системой.

При занятиях с обучающимися **с нарушениями зрениями** предусмотрено использование в лекционных и учебных аудиториях возможности просмотра удаленных объектов (например, текста на доске или слайда на экране) при помощи видеоувеличителей для комфортного просмотра.

При занятиях с обучающимися **с нарушениями опорно-двигательного аппарата** используются альтернативные устройства ввода информации и другие технические средства приема/передачи учебной информации в доступных формах, мобильной системы обучения для людей с инвалидностью.

# **14. Оценочные материалы и методические рекомендации по организации изучения дисциплины**

#### **14.1. Содержание оценочных материалов и методические рекомендации**

Для оценки степени сформированности и уровня освоения закрепленных за дисциплиной компетенций используются оценочные материалы в составе:

#### **14.1.1. Тестовые задания**

1. Для решения каких аналитических и исследовательских задач используется современное техническое средство Smath Studio?

для работы с графическими файлами

для создания, редактирования и просмотра текстовых документов

для выполнения арифметических вычислений

для создания презентаций

2. Как называется поименованный объект, которому можно присваивать разные значения при использовании современных технических средств Smath Studio и Scilab?

переменная

константа

результат вычислений арифметическая операция

3. Как называется поименованный объект, зависящий от некоторого числа аргументов и принимающий разные значения, при использовании таких современных технических средств, как Smath Studio и Scilab?

переменная константа результат вычислений функция

4. Как в Smath Studio и Scilab называется поименованный объект, описывающий некоторое неизменное значение?идентификатор

переменная

константа

результат вычислений

5. Отметьте операторы, которые используются для присвоения значения переменной в Smath Studio<sup>-</sup>

 $\cdot =$  $*_{=}$  $=$ 

 $\lt$ 

6. Отметьте операторы, которые используются в Smath Studio для вычисления значений функций и арифметических или алгебраических выражений:

- $\dot{}$  $\equiv$
- $\ddot{\cdot}$

7. Отметьте операторы, которые используются в Smath Studio для задания диапазона значений<sup>.</sup>

 $\ddot{\cdot}$  $\equiv$ 

 $\equiv$ 

8. Как в Smath Studio называется панель инструментов, на которой присутствует кнопка оператора присваивания:

стандартная форматирование арифметика инструменты графиков

9. Для вставки текстовой области в документ Smath Studio необходимо ... (отметьте все возможные способы):

набрать текст в текстовом редакторе и вставить его через буфер обмена или воспользоваться командой меню Вставка - Текстовая область

нет верных ответов

воспользоваться команлой меню Вставка - Объект

набрать символ " (двойная кавычка) на клавиатуре

10. Кнопка какого из перечисленных операторов находится на математической панели «Арифметика» в Smath Studio?

молуль числа

производная

 $sin(x)$ 

 $cos(x)$ 

11. С помощью какого раздела меню можно добавить в документ Smath Studio одну из встроенных функций?

файл

редактирование формат

вставка

12. Как в Smath Studio определяется ранжированная переменная х?

 $x:=5$ 

 $x = 1011h$ 

 $x=1.1.2.5$ 

 $x:=4+3i$ 

13. С помощью какой панели инструментов в Smath Studio происходит вставка шаблонов интегрирования, дифференцирования, суммирования?

арифметика

матрицы функции программирование 14. С какого символа начинается комментарий в Scilab?  $\frac{1}{2}$  $\rightarrow$  $=$  $\dot{=}$ 15. Какой знак в Scilab используется для возведения в степень?  $* \wedge$  $\sqrt{2}$ 16. С помощью какого оператора в Scilab можно присвоить значение переменной?  $\cdot =$  $=$  $\ddot{\phantom{0}}$ 17. Как в Scilab можно задать одномерный массив (вектор-строку):  $X=x1 x2 ... xn$  $X=Xn: dX:Xk$  $X=x1, x2, ..., xn$ верны все варианты 18. Какая встроенная функция в Scilab используется для сортировки массива X?  $Sort(X)$ Sortirovka(X)  $Summ(X)$  $Abs(X)$ 19. Какая встроенная функция в Scilab используется для определения количества элементов в массиве Х? Kol  $vo(X)$ 

 $length(X)$  $kol$  el $(X)$  $Abs(X)$ 

20. Какая функция может быть использована в Scilab для построения двумерного графика при проведении экономических расчетов и их представления в графическом виде?

Plot Plot3D Line Graph

#### 14.1.2. Вопросы для подготовки к практическим занятиям, семинарам

Изучение структуры окон Smath Studio и Scilab

Простейшие математические вычисления в пакетах Smath Studio и Scilab Преобразование математических выражений в пакетах Smath Studio и Scilab Решение уравнений и неравенств в пакетах Smath Studio и Scilab Построение графиков. Двумерные графики. Трехмерные графики. Анимация Дифференциальное и интегральное исчисление в пакетах Smath Studio и Scilab

#### 14.1.3. Вопросы на самоподготовку

Решение обыкновенных дифференциальных уравнений в пакетах Smath Studio и Scilab Решение дифференциальных уравнений в частных производных в пакетах Smath Studio и

Scilab

Программирование в пакетах Smath Studio и Scilab

# **14.1.4. Вопросы дифференцированного зачета**

1. Системы компьютерной математики: основные понятия и классификация

- 2. Основы работы в программах Smath Studio и Scilab
- 3. Структура окон Smath Studio и Scilab

4. Арифметические операции. Целые и рациональные числа, константы в Smath Studio и

# Scilab

- 5. Синтаксис команд в Smath Studio и Scilab
- 6. Стандартные функции в Smath Studio и Scilab
- 7. Преобразование математических выражений с помощью средств Smath Studio и Scilab
- 8. Решение уравнений в пакете Smath Studio
- 9. Решение уравнений в пакете Scilab
- 10. Решение систем уравнений в пакете Smath Studio
- 11. Решение систем уравнений в пакете Scilab
- 12. Построение 2D и 3D графиков в Smath Studio
- 13. Построение 2D и 3D графиков в Scilab
- 14. Дифференциальное исчисление в пакетах Smath Studio и Scilab
- 15. Интегральное исчисление в пакетах Smath Studio и Scilab
- 16. Элементы программирования в Smath Studio
- 17. Элементы программирования в Scilab
- 18. Операции над матрицами в Smath Studio
- 19. Операции над матрицами в Scilab
- 20. Функции для оформления графиков в Scilab

# **14.2. Требования к оценочным материалам для лиц с ограниченными возможностями здоровья и инвалидов**

Для лиц с ограниченными возможностями здоровья и инвалидов предусмотрены дополнительные оценочные материалы, перечень которых указан в таблице 14.

Таблица 14 – Дополнительные материалы оценивания для лиц с ограниченными возможностями здоровья и инвалидов

![](_page_13_Picture_277.jpeg)

# **14.3. Методические рекомендации по оценочным материалам для лиц с ограниченными возможностями здоровья и инвалидов**

Для лиц с ограниченными возможностями здоровья и инвалидов предусматривается доступная форма предоставления заданий оценочных средств, а именно:

- в печатной форме;
- в печатной форме с увеличенным шрифтом;
- в форме электронного документа;
- методом чтения ассистентом задания вслух;
- предоставление задания с использованием сурдоперевода.

Лицам с ограниченными возможностями здоровья и инвалидам увеличивается время на подготовку ответов на контрольные вопросы. Для таких обучающихся предусматривается доступная форма предоставления ответов на задания, а именно:

- письменно на бумаге;
- набор ответов на компьютере;
- набор ответов с использованием услуг ассистента;
- представление ответов устно.

Процедура оценивания результатов обучения лиц с ограниченными возможностями здоровья и инвалидов по дисциплине предусматривает предоставление информации в формах, адаптированных к ограничениям их здоровья и восприятия информации:

#### **Для лиц с нарушениями зрения:**

- в форме электронного документа;
- в печатной форме увеличенным шрифтом.

#### **Для лиц с нарушениями слуха:**

- в форме электронного документа;
- в печатной форме.

#### **Для лиц с нарушениями опорно-двигательного аппарата:**

- в форме электронного документа;
- в печатной форме.

При необходимости для лиц с ограниченными возможностями здоровья и инвалидов процедура оценивания результатов обучения может проводиться в несколько этапов.